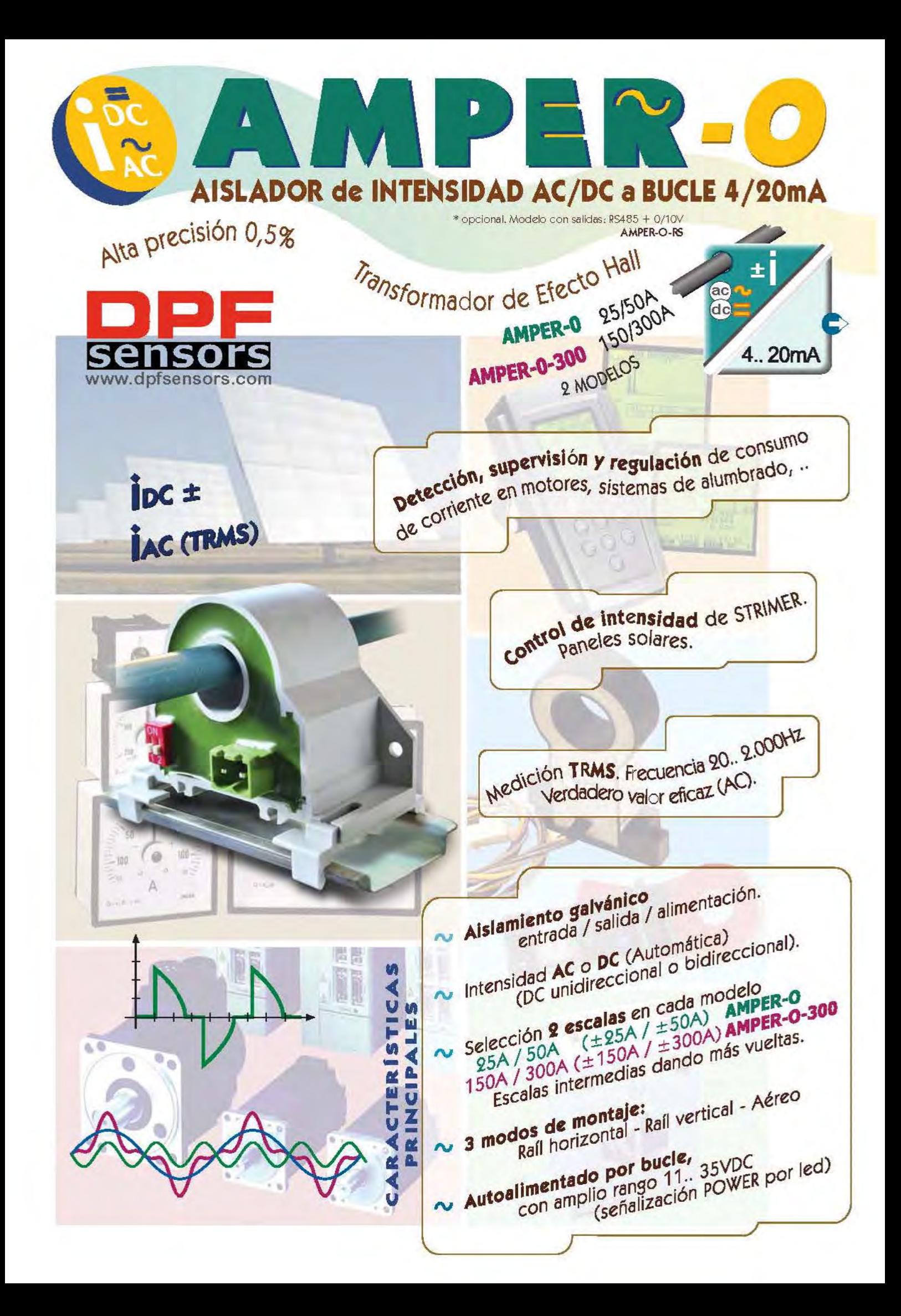

# C A R CARACTERISTICAS

#### $\Rightarrow$  ENTRADA

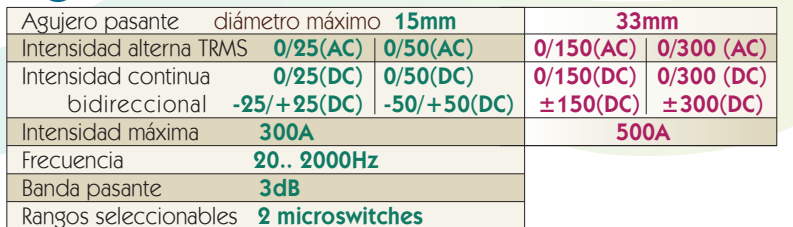

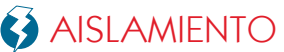

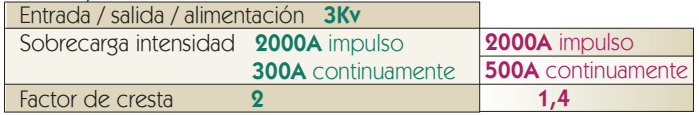

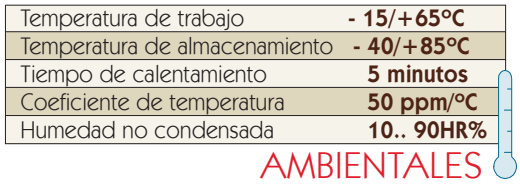

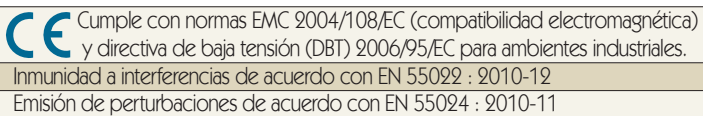

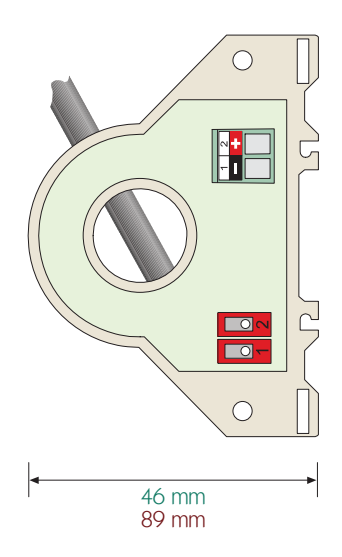

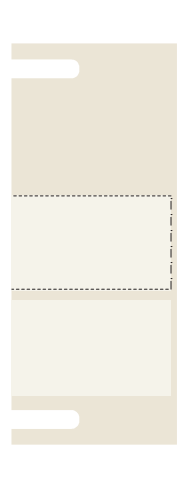

### **DESCRIPCIÓN**

Transformador de corriente AC / DC a bucle de corriente 4/20mA, con aislamiento, de alta precisión.

Gracias a su agujero pasante de medición por efecto hall, no hace falta interceptar el cable.

En alterna mide el verdadero valor eficaz (TRMS) En continua permite medir corrientes unidireccionales y bidireccionales.

Dispone de selección para 2 rangos en cada modelo (25/50A), (150/300A) (para rangos intermedios se pueden dar más vueltas al cable).

Incluye unos accesorios clips que permiten su colocación aérea o en raíl, tanto en sentido vertical como horizontal.

> \* también disponible modelo con salida RS485 Modbus  $+$  0/10V

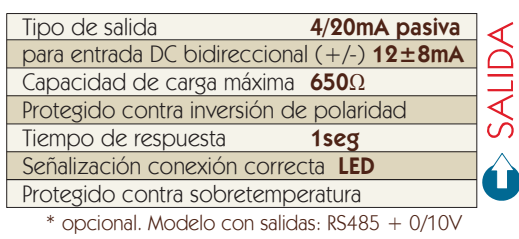

AMPER-O-RS

## **FORMATO**

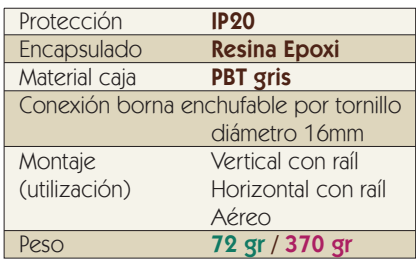

#### O N CONFIGURACIONESC I O N E  $\mathsf{S}$ C

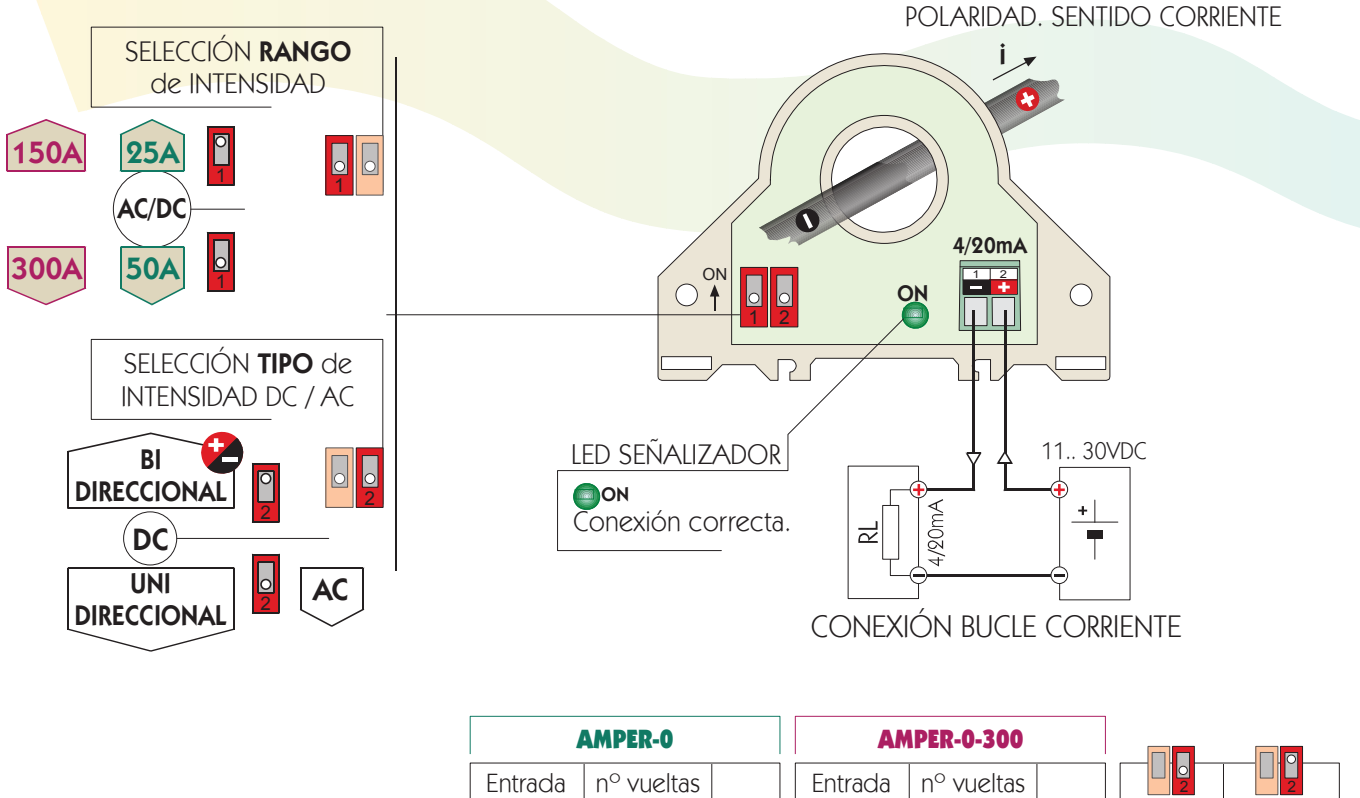

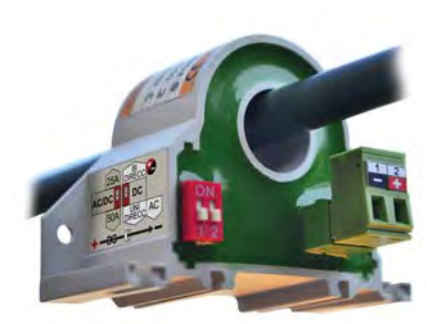

opción montaje aéreo sin colocación de clip

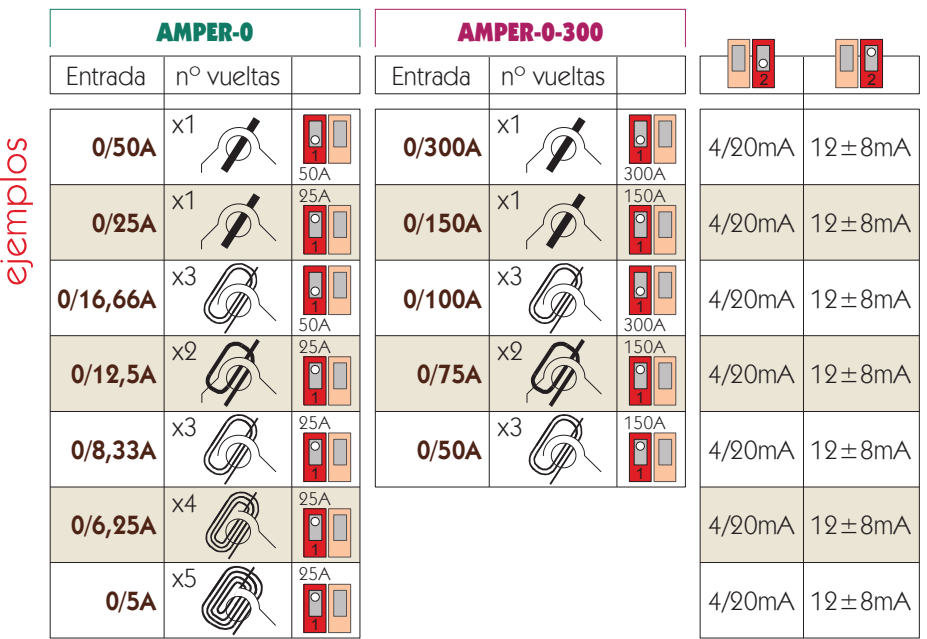

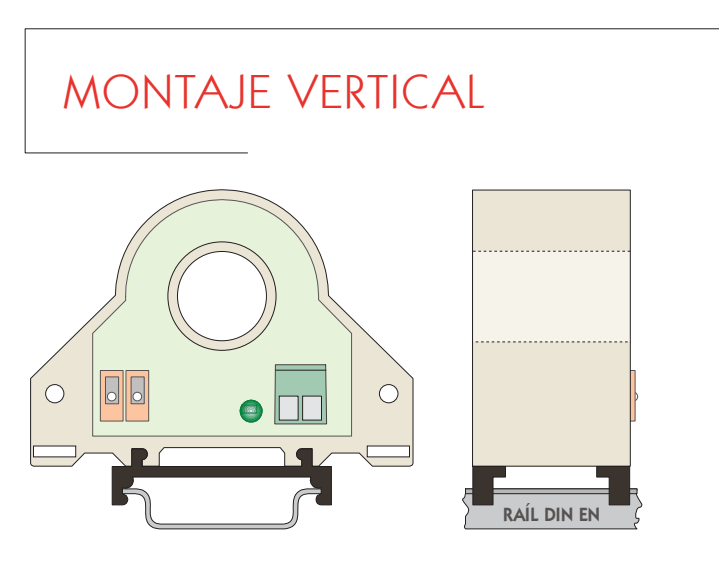

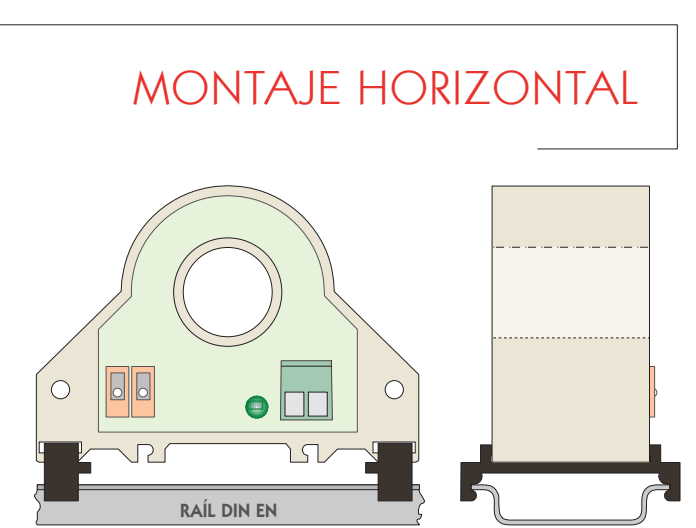